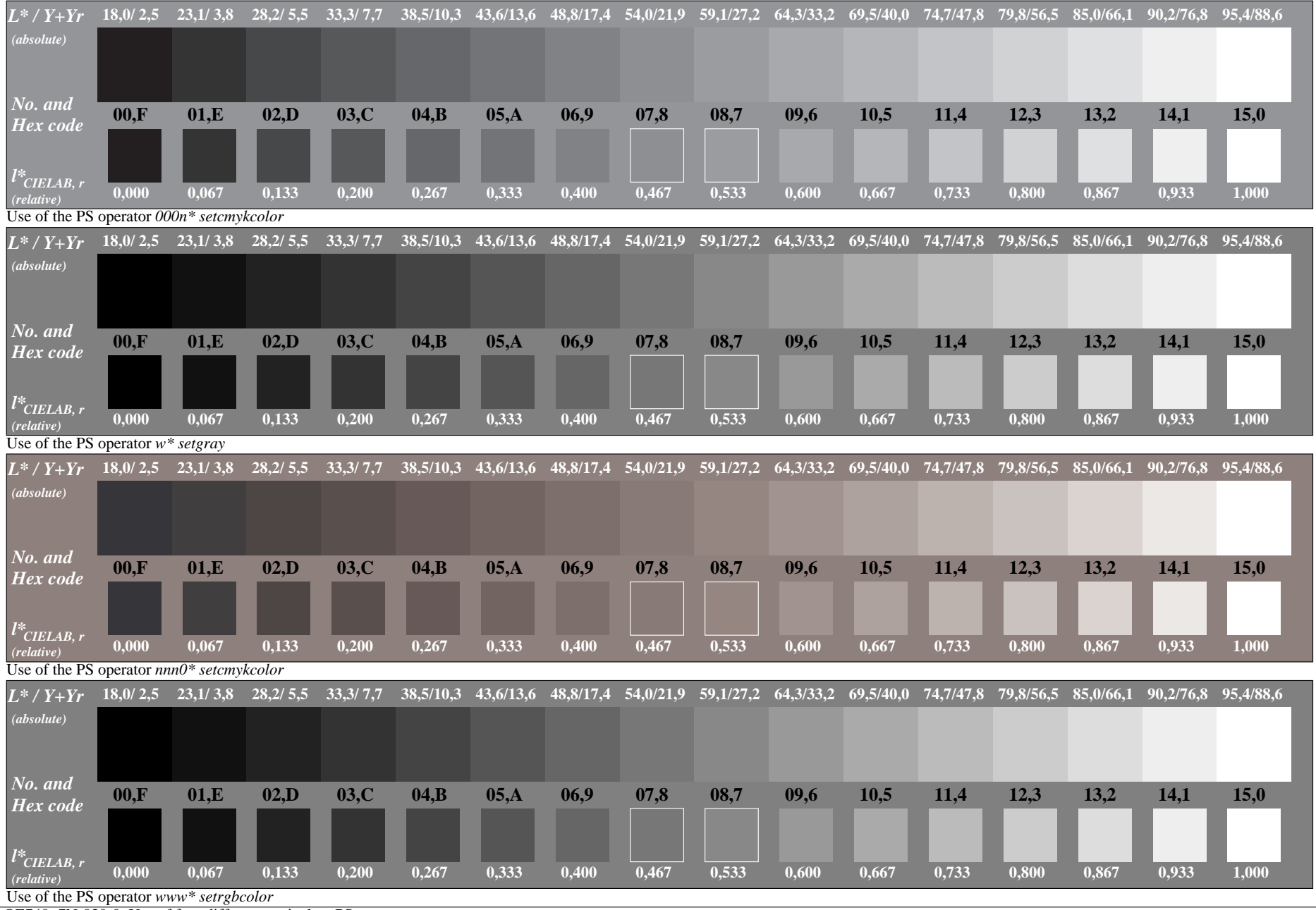

OE740−7N-030-0: Use of four different equivalent PS operators